# Programmeringteknik

## Föreläsning 18

HTML & CSS

# VAD ÄR HTML OCH CSS?

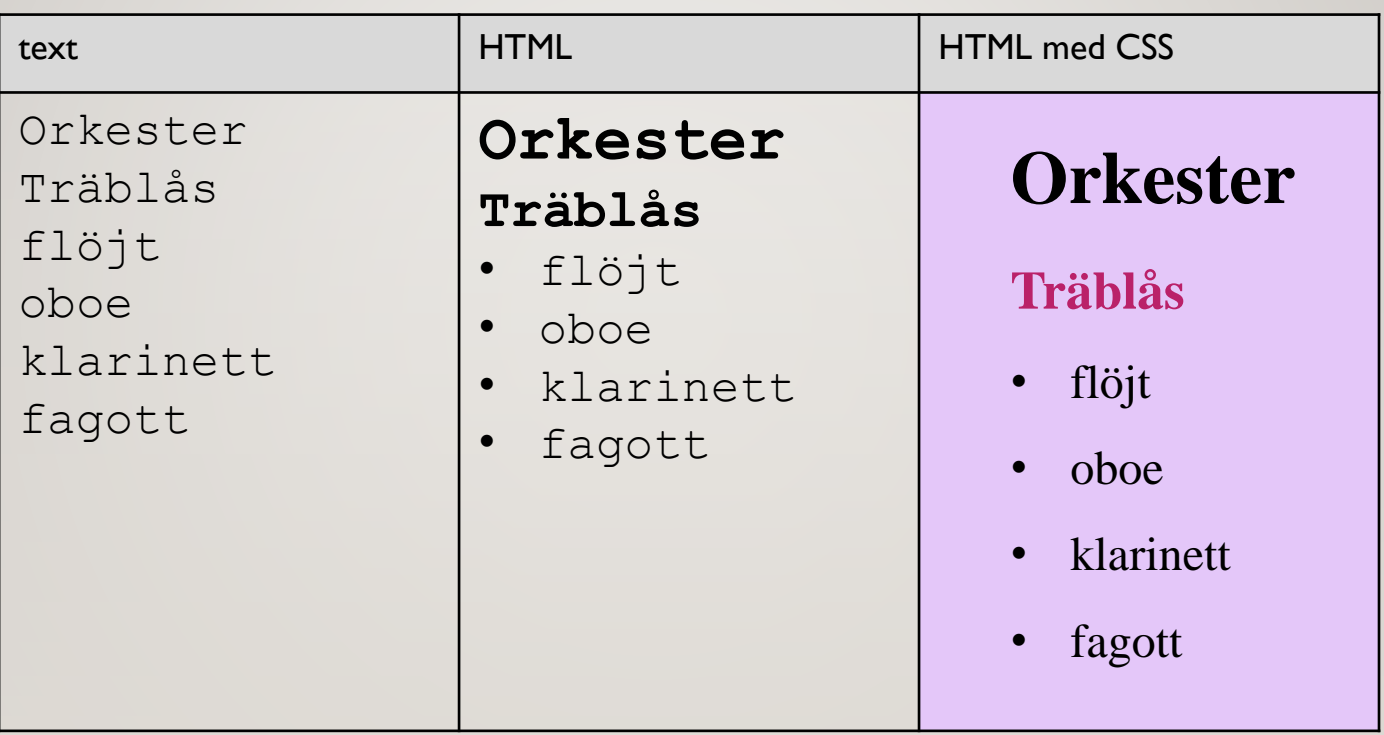

#### **HTML**

**H**yper**T**ext **M**arkup **L**anguage

Märker upp sidans innehåll så att webbläsaren kan avgöra hur innehållet ska visas.

*Taggar* omgivna av <>

Ofta start- och sluttaggar, exempel:

**<b>** Fetstil (bold) **</b>**

### HTML-FILENS DELAR

En webbsida kan innehålla följande delar:

- doctype-rad
- teckenkodningsinformation
- stilmall
- element (taggar med innehåll)
- text
- specialtecken
- kommentarer

#### **DOCTYPE**

Doctype-raden talar om vilken typ av dokument det är.

Den ska stå allra först och ser normalt ut så här:

<!doctype html>

Denna rad syns *inte* när webbläsaren visar upp filen.

### TECKENKODNING

Om man inte skriver allt på engelska är det extra viktigt att ange teckenkodning. Denna rad ska stå direkt efter <head>:

<meta http-equiv="Content-Type" content="text/html; charset=UTF-8">

...där **UTF-8** gäller på Ubuntu i labbsalarna (byt mot **latin1** i Windows)

Denna rad syns *inte* när webbläsaren visar upp filen, men den ser till att å,ä och ö bli rätt!

#### STILMALL

En stilmall (stylesheet) är en separat fil med info om typsnitt, färger mm

Denna rad ska också ligga under <head>:

<link rel="stylesheet" type="text/css" href="[stil.css"](http://www.csc.kth.se/utbildning/kth/kurser/DD1314/prgcl13/webbdelen/stil.css)>

Här är **stil.css** namnet på filen där stilmallen ligger.

CSS (=Cascading Style Sheets) är språket som stilmallen beskrivs i.

### ELEMENT

Huvuddelen av html-filen består av element.

Ett element är (oftast) starttag + innehåll + sluttag, t ex

<pre>

denna text skrivs ut

precis som den ser ut här -

radbyten också

</pre>

#### VOID-ELEMENT

Det finns även element som enbart består av *en* tag, tex

```
<img src="bild.jpg">
```
som lägger in en bild på sidan.

#### ATTRIBUT

Attribut i html fungerar som parametrar till elementet.

Det ser ut som när man skickar med default-parametrar i Python:

```
attributets namn = värde
```
Exempel:

< img **src="katt.jpg"** alt="söt katt" height="50" width="38" >

**src**, **alt**, **height** och **width** är namnen på attributen.

**"katt.jpg"**, **"söt katt"**, **"50** och **"38"** är värden.

#### **TEXT**

De flesta element innehåller text (där taggen talar om hur texten ska tolkas/visas av webbläsaren)

<h1>**Stor rubrik**</h1>

<h2>**Mindre rubrik**</h2>

 $\langle \text{ul}\rangle$ 

<li>**Första punkten**</li>

<li>**Andra punkten**</li>

 $\langle \rangle$ ul>

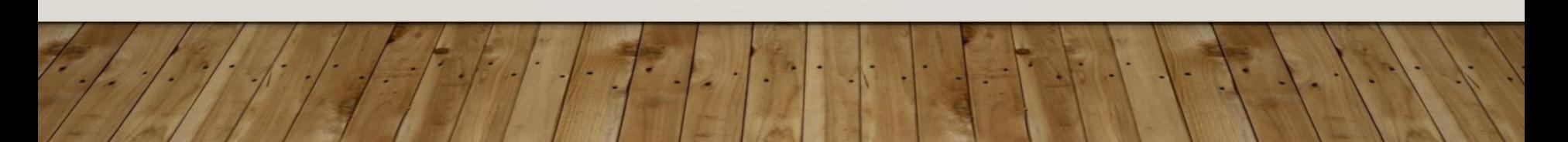

## SPECIALTECKEN

Specialtecken skrivs med inledande &

Några exempel:

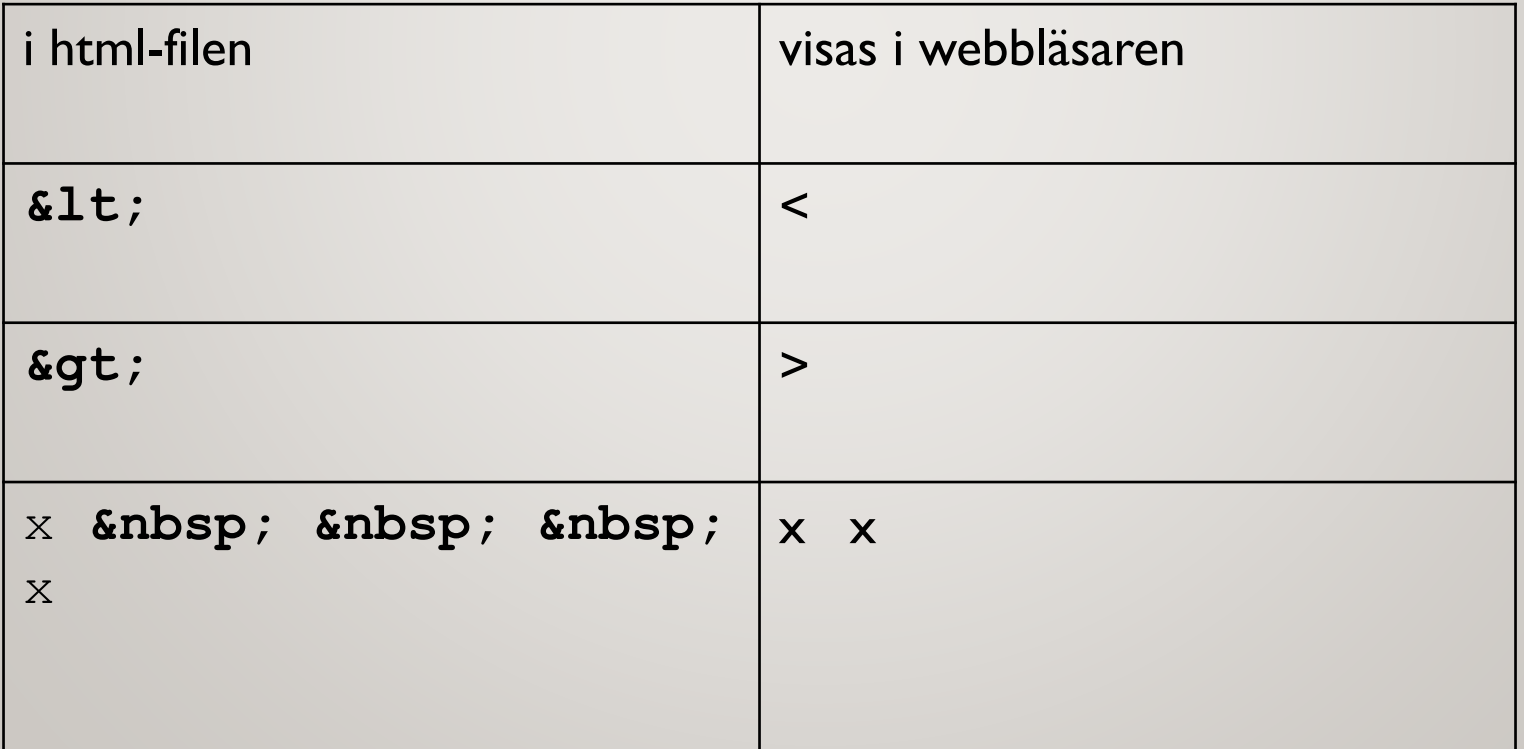

#### KOMMENTARER

Kommentarer skrivs inom <!-- -->

Exempel:

 $\langle$ ! --

Detta är en kommentar på flera

rader,

och det som skrivs här visas inte

av webbläsaren

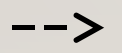

## HTML - LÄNKAR

I länk-taggen skriver man

\* webbadressen till den andra sidan

(här fil på samma katalog)

\* den text som ska visas

<a href="annanSida.html">annan sida</a>

### **CSS**

**C**ascading **S**tyle **S**heets

Används för att ange hur olika element på webbsidan ska se ut.

Läggs i en separat fil.

Då kan man enkelt importera den till flera olika html-filer för att få samma tema.

Exempel: http://www.csszengarden.com/

#### IMPORTERA TILL HTML-FILEN

Lägg in denna rad i html-filen:

<link rel = "stylesheet" type = "text/css" href = "[pynt.css"](http://www.csc.kth.se/utbildning/kth/kurser/DD1314/prgcl12/webbdelen/pynt.css)/>

#### CSS - EXEMPEL

```
body {
   color: darkblue; 
  background-color: lightblue; 
   font-family: Times; 
   font-size: 16px; 
}
```
#### EGENSKAPER

*color, background-color, font-family, font-size är* exempel på egenskaper.

Vilka egenskaper finns? Se

http://www.w3.org/TR/css-2010/#properties